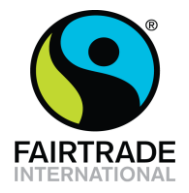

# **Qu'est-ce que le risque ?**

Le risque est l'effet potentiel de l'incertitude sur les objectifs d'un projet. La gestion des risque compte quatre parties essentielles : l'évaluation des risques, qui inclut l'identification et l'analyse, ou l'évaluation des risques dans un projet, l'action ou réponse qui suit, et enfin l'évaluation des risques et des traitements. En d'autres termes, afin de gérer le risque inhérent à tout projet, il convient d'entreprendre une évaluation des risques afin de pouvoir agir en fonction des résultats.

Le processus de la gestion des risques est essentiellement une manière structurée de penser le risque et de le gérer, et peut se décomposer selon le schéma suivant organisé autour de la communication.

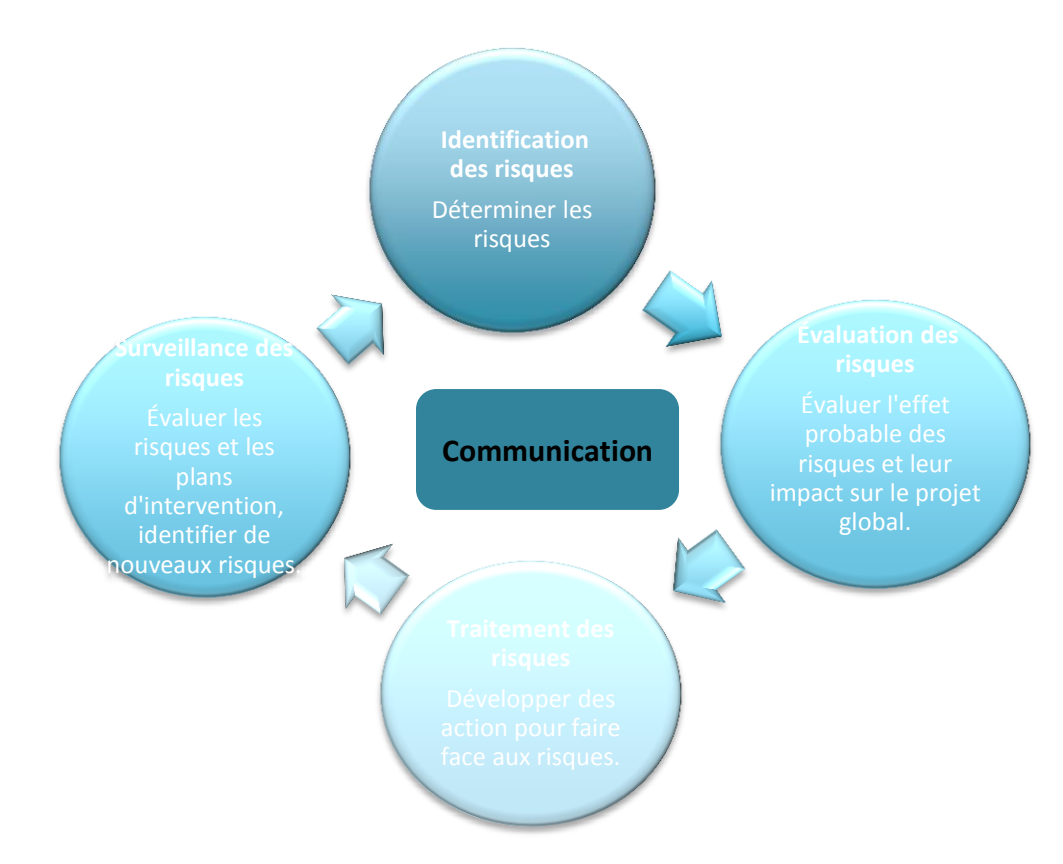

# **Schéma 1: Processus de gestion des risques**

Pour tout projet majeur, la compréhension des risques potentiels qui peuvent l'impacter est un facteur important pour sa conception et sa mise en place. Pour certains projets de plus grande ampleur, les prêts et les investissements, la gestion des risques est compliquée, mais souvent, même un exercice très simple peut aider à mettre en évidence les zones de risque afin de favoriser une meilleure gestion.

## *Nota bene : ce qui est considéré comme un projet majeur par le Comité de la Prime Fairtrade doit être décidé et approuvé via l'AG.*

Vous trouverez ci-après des étapes à suivre pour favoriser une évaluation des risques très simple à intégrer dans la gestion d'un projet.

**Identification des risques** : - identifier et documenter tous les risques qui peuvent affecter le projet

Ils peuvent être négatifs ou positifs. Les risques négatifs sont potentiellement nocifs pour le projet et seront évités en règle générale, tandis que les risques positifs sont ceux qui sont initiés parce qu'ils peuvent offrir une opportunité, bien qu'ayant le potentiel d'échouer.

Tout risque pouvant toucher le projet de manière négative ou positive doit être identifié puis idéalement être classé dans différentes catégories en vue de le classer.

Ces catégories ne doivent pas être trop larges ni trop spécifiques, mais permettre d'identifier aisément le risque et peuvent être des facteurs externes ou internes ayant un effet sur le projet. Les catégories choisies doivent être propres au projet.

Une fois les catégories de risques identifiées, il convient d'identifier des risques spécifiques dans chaque catégorie. Ceci doit être effectué par les membres du Comité de la Prime Fairtrade et d'autres parties prenantes lors de sessions de brainstorming, de réunions de groupes de discussions ou d'entretiens spécifiques, par ex. Si le projet consiste à construire un nouveau laboratoire pour une école, il est utile d'interroger les professeurs de science ou le chargé d'éducation local.

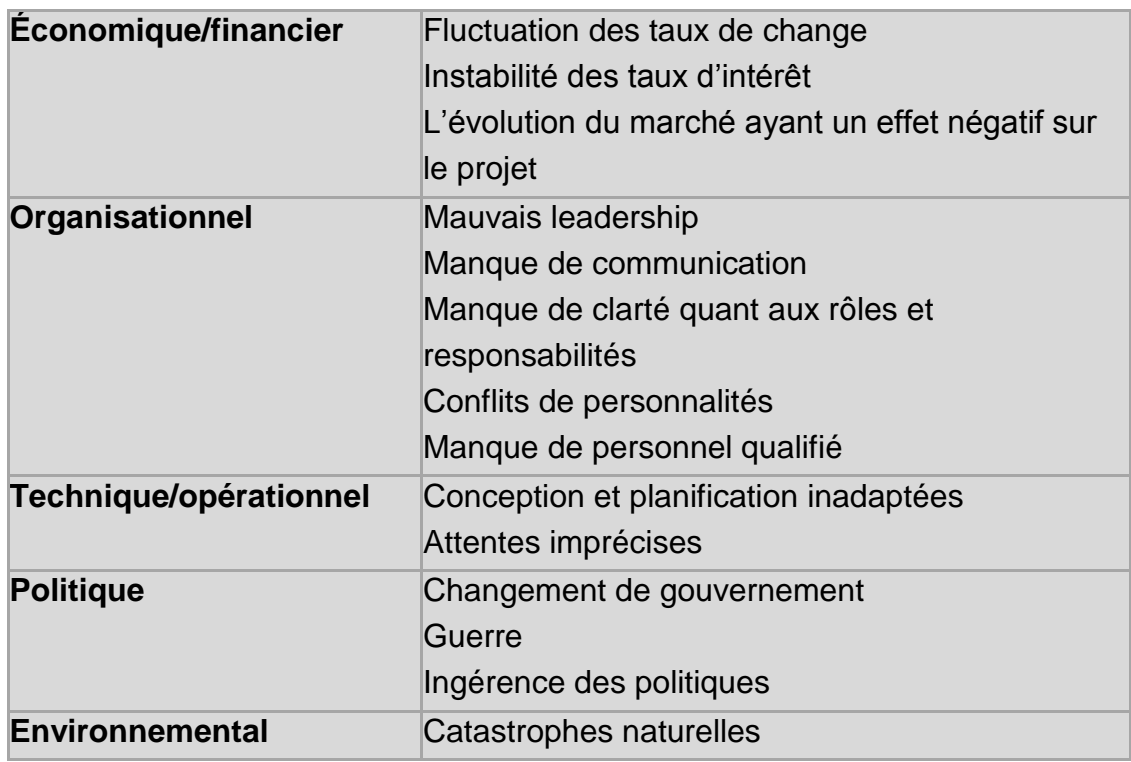

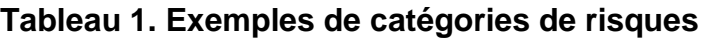

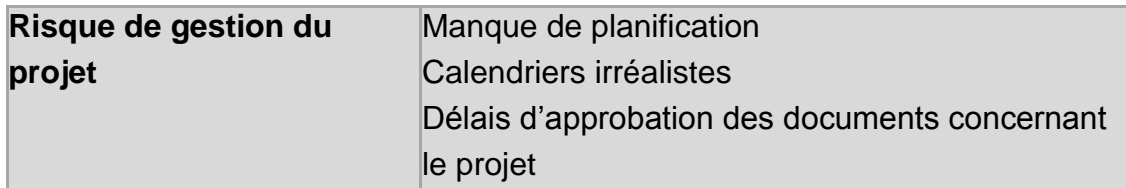

Chaque risque identifié doit être couché par écrit de sorte à décrire la cause du risque, la forme du risque et l'impact qu'il pourrait avoir sur le projet, afin que des réponses appropriées puissent être apportées. Par exemple, en raison de l'absence sur place de professeur de chimie pour conseiller l'école, le laboratoire risque de ne pas avoir les spécifications de conceptions nécessaires et par conséquent, les attentes de l'école seront déçues.

Le processus d'indentification des risques doit continuer tout au long de la vie du projet qui évolue au fil du temps. Initialement, les risques demanderont sans doute un financement, tandis que plus tard, ils impliqueront sans doute des aspects davantage opérationnels tels que la budgétisation et l'échéancier.

**Évaluation des risques** : - déterminer la probabilité que les risques se produisent, estimer leur impact potentiel et classer les risques par ordre de priorité.

Une fois les risques identifiés, l'étape suivant consiste à les quantifier en :

- 1. Classer les risques par ordre de priorité en fonction de leur probabilité et de leur impact
- 2. Identifier la tolérance au risque ; quels risques sont acceptables et quels risques doivent être gérés.

Une carte des risques ou une matrice sert habituellement à évaluer les risques, en utilisant un système de notation pour identifier la probabilité que les risques se produisent et l'impact qu'ils pourraient avoir dans ce cas.

Vous trouverez ci-dessous en exemple un système simple à utiliser.

#### **Tout d'abord, définissez votre système de notation, par exemple**

# **Tableau 2 Probabilité du risque**

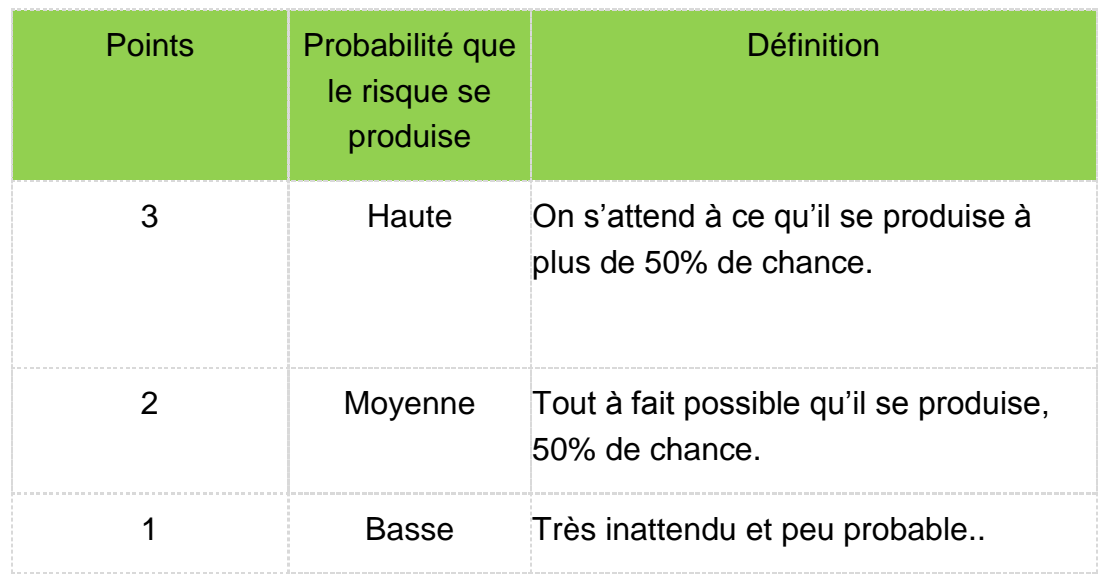

# **Tableau 3 Signification de l'impact**

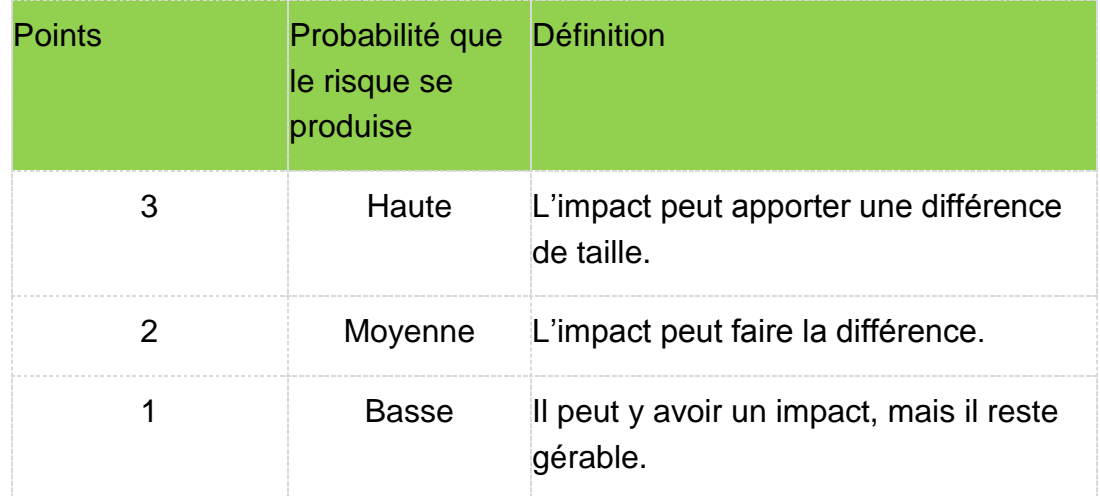

**Ensuite, attribuez à chacun des risques une probabilité et un impact, et multipliez-les :**

probabilité = 1; impact = 3;  $3 \times 1 = 3$ 

Puis ajoutez-les dans la matrice.

## **Tableau 4 Exemple de matrice**

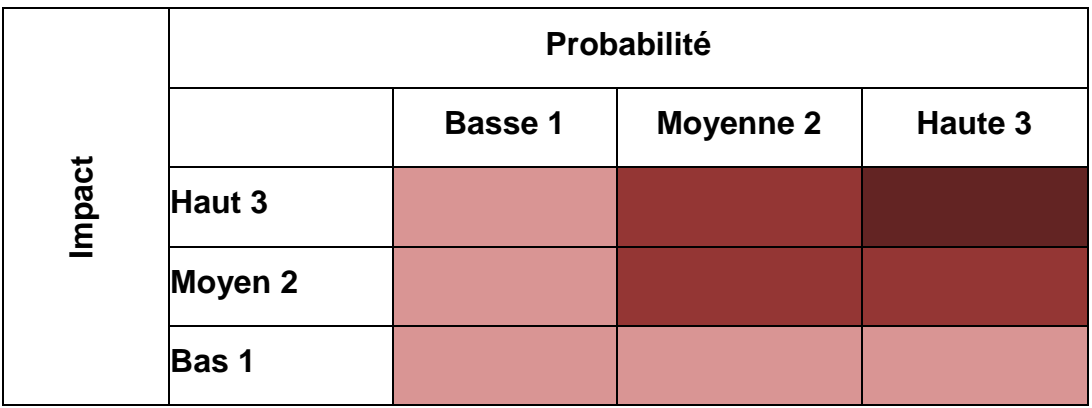

Il faudra établir la tolérance du risque, c.-à-d. ce qui doit être géré de manière active, ce qui doit être surveillé, et ce qui est en dessous aux niveaux de tolérance.

Dans ce cas, lorsque la probabilité est haute et donc l'impact aussi, la note serait de 9 et le risque considéré comme majeur et nécessitant une gestion active. Entre 4 et 6, les risques sont moins inquiétants, mais doivent être surveillés et examinés. Les notes de 1, 2 et 3 désignent des risques encore moins préoccupants.

**Traitement des risques :** - décider quelles actions sont nécessaires pour réduire ou supprimer la menace de risque, notamment pour ceux ayant une probabilité et un impact élevés.

Si un risque est identifié au-là de la ligne de tolérance, un traitement ou une stratégie est nécessaire pour y faire face. L'une des options suivantes peut être utiliser pour répondre au risque ;

**Mettre un terme/Éviter –** Ne pas gérer le risque, par ex. si la zone du projet est dangereuse, vous pouvez choisir de ne pas effectuer le projet dans cette zone.

**Transférer** – Partager le risque en impliquant une partie prenante ou une autre partie, par ex. en souscrivant à une assurance pour transférer le risque à une compagnie d'assurance.

**Traitement/Atténuation** – Agir pour réduire la probabilité et/ou l'impact d'un risque potentiel, par ex. régler ou modifier certaines activités.

**Tolérer/Accepter** – Si le risque se situe en dessous du niveau de tolérance défini, vous pouvez choisir de ne pas entreprendre d'action.

Une fois que les activités visant à répondre au risque ont été sélectionnées, un plan de gestion des risques doit être préparé pour déterminer la manière de

mettre en route les réponses et pour planifier les ressources adéquates pour la gestion du risque.

Pour les petits projets, le plan de gestion des risques peut se présenter simplement sous la forme d'une liste documentée des risques qui ont été signalés où identifiés comme nécessitant une gestion active. La liste doit être maintenue à jour au fur et à mesure que le projet évolue.

Pour les projets de plus grande ampleur, un registre des risques peut être produit pour donner davantage de détails. Un exemple est donné ci-après :

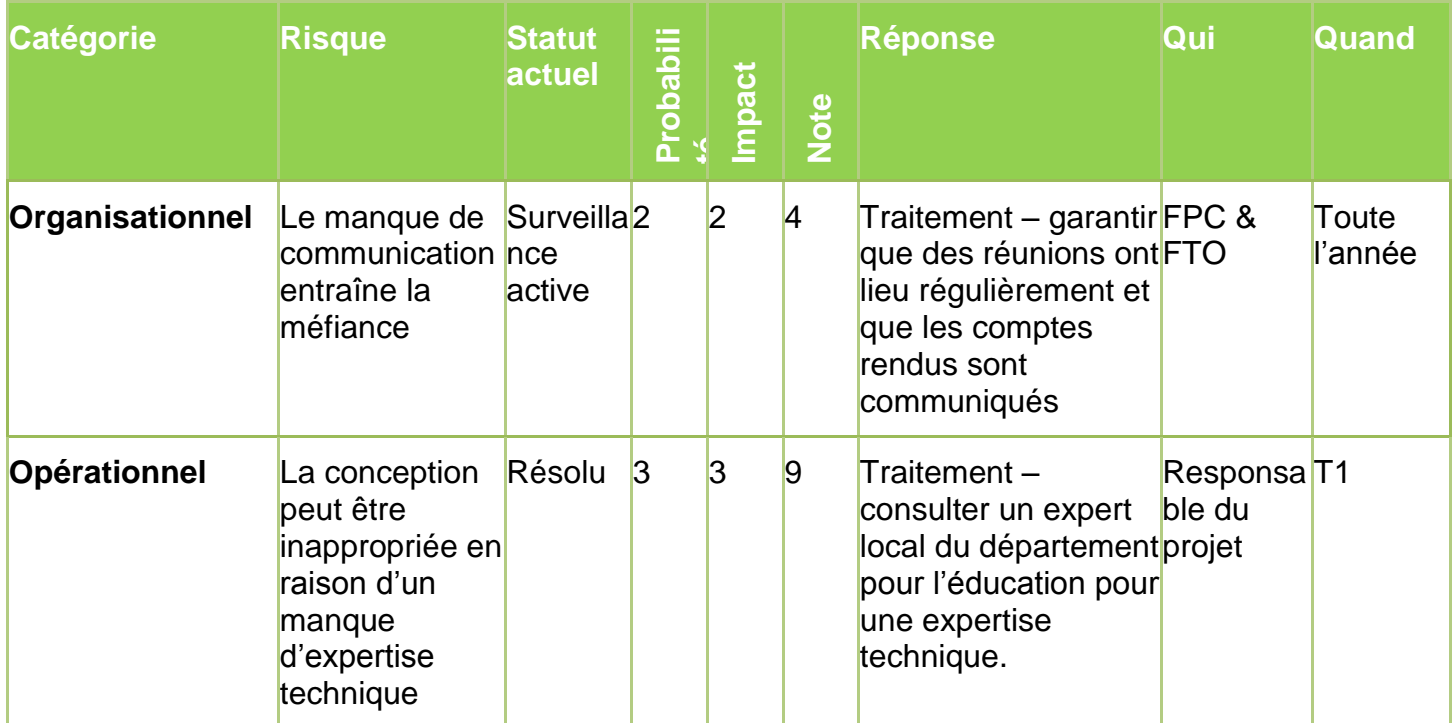

## **Tableau 5 Exemple de registre des risques**

**Surveillance des risques :** répondre aux risques lorsqu'ils se présentent et garantir que des procédures appropriées de gestion des risques sont suivies, ainsi que l'identification continue des nouveaux risques

L'examen réguliers des risques doit être entrepris tout au long de la vie du projet afin d'identifier tout nouveau risque à l'encontre du projet, et aussi pour garantir que les risques précédemment identifiés sont gérés et corrigés de manière appropriée. Il vaut mieux avoir un système qui empêche que les risques se reproduisent. En ce sens, le registre des risques est un bon outil, lequel développé au début du projet peut être utilisé tout du long.